## **REPORT WIZARD new options**

We have implemented a couple of new options available in a Wizard Report.

## **NEW COLUMNS**

2024/04/28 13:43

Scope 'Flight' has now new columns available in the left filter.

- **1**. 'Estimated CO2 Emission' the difference between this column and 'CO2 Emission' is **the way of calculating** CO2 emission values.
  - CO2 Emission Used Fuel value inserted in the Journey Log (divided by 1000 to show the value in tones as kmT) multiplied by a constant factor for 'JET-A' fuel (3.16) or 'AVGAS' fuel (3.10)
  - Estimated CO2 Emission Used fuel calculated based on aircraft performance model (divided by 1000 to show the value in tones as kmT) multiplied by a constant factor for 'JET-A' fuel (3.16) or 'AVGAS' fuel (3.10)

Aircraft performance model can be set up in a section Settings > Fleet

**2**. Notes for mostly used OPS checklist items: ATC Flight Plan, Handling ADEP, Handling ADES, Landing Permit, Overflight Permit, PPR, Slots ADEP, Slots ADES - all can be found in left filter of the report. Leon will show a note inserted in any of these OPS checklist items.

Handler's address & phone details can also be displayed in the report.

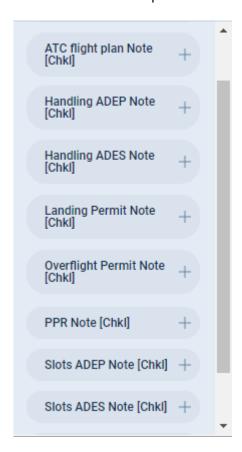

10:00

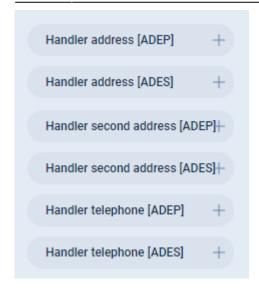

## **PAX** number in FSA scope

It is now possible to add 2 new columns in the scope **Flights Aggregated Statistics**:

- PAX [JL] Sum showing PAX number from Journey Log panel.
- PAX [Plan] Sum showing PAX number from the schedule.

| PAX [JL] [SUM]   | × | Route                   | PAX [JL] [SUM] | PAX [Plan] [SUM] |
|------------------|---|-------------------------|----------------|------------------|
| PAX [Plan] [SUM] | × | LSGG (GVA) - UUWW (VKO) | 6              | 6                |
|                  |   | GMMX (RAK) - GMMN (CMN) | 0              | 0                |
|                  |   | GMMN (CMN) - LFPB (LBG) | 12             | 12               |
|                  |   | LSZH (ZRH) - EPKK (KRK) | 2              | 2                |

From:

https://wiki.leonsoftware.com/ - Leonsoftware Wiki

Permanent link:

https://wiki.leonsoftware.com/updates/report-wizard-new-features-implemented

Last update: 2020/04/10 10:00

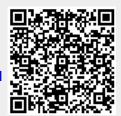